## How To Move Photos From Iphone To Computer Windows 8 >>>CLICK HERE<<<

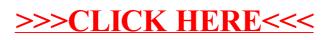